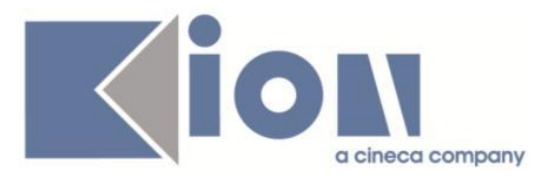

# **Note Di Rilascio ESSE3**  *Versione 13.06.01*

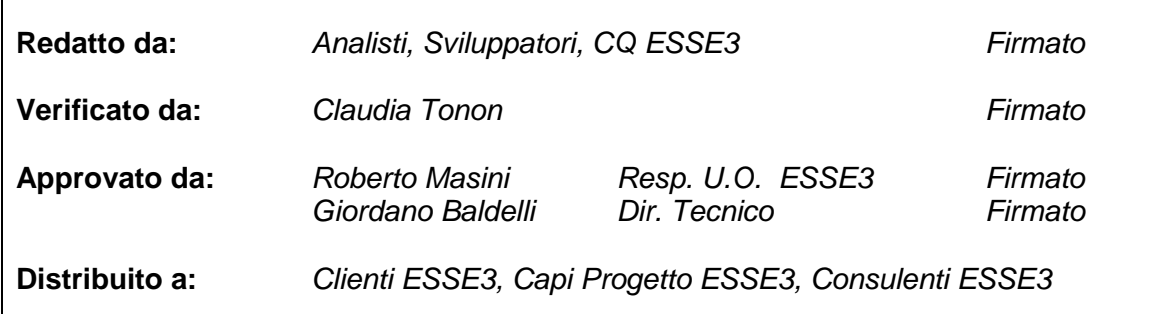

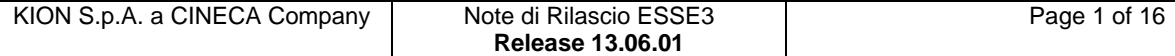

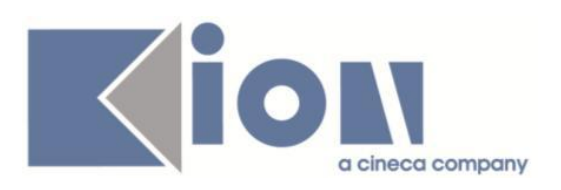

# **INDICE**

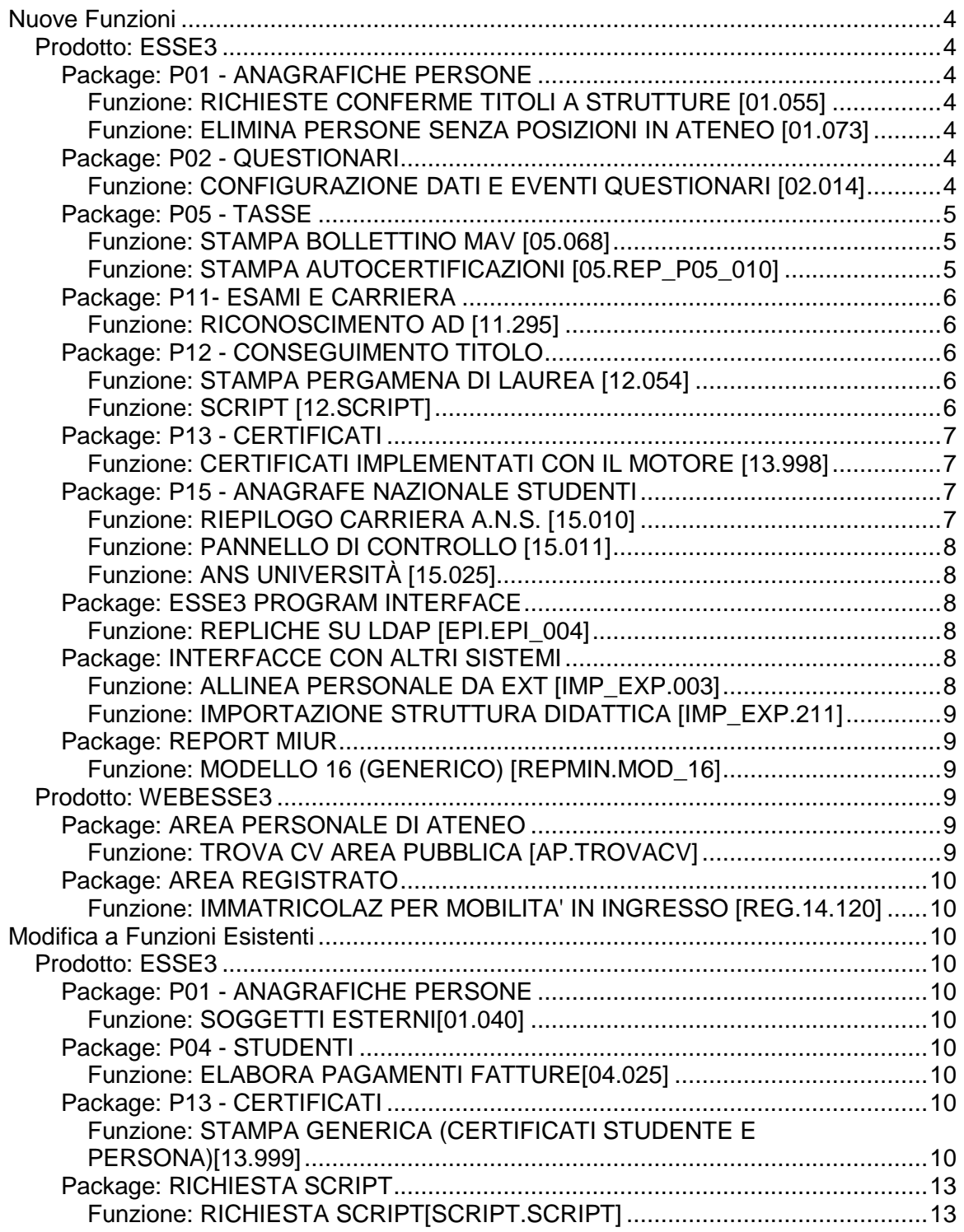

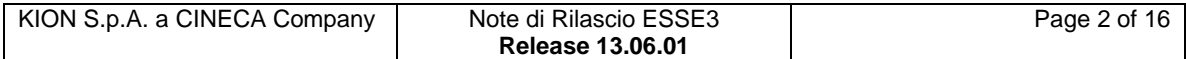

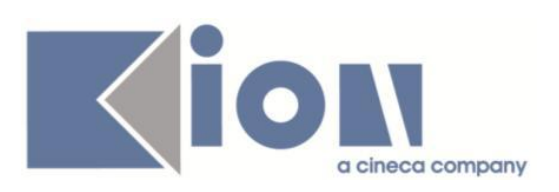

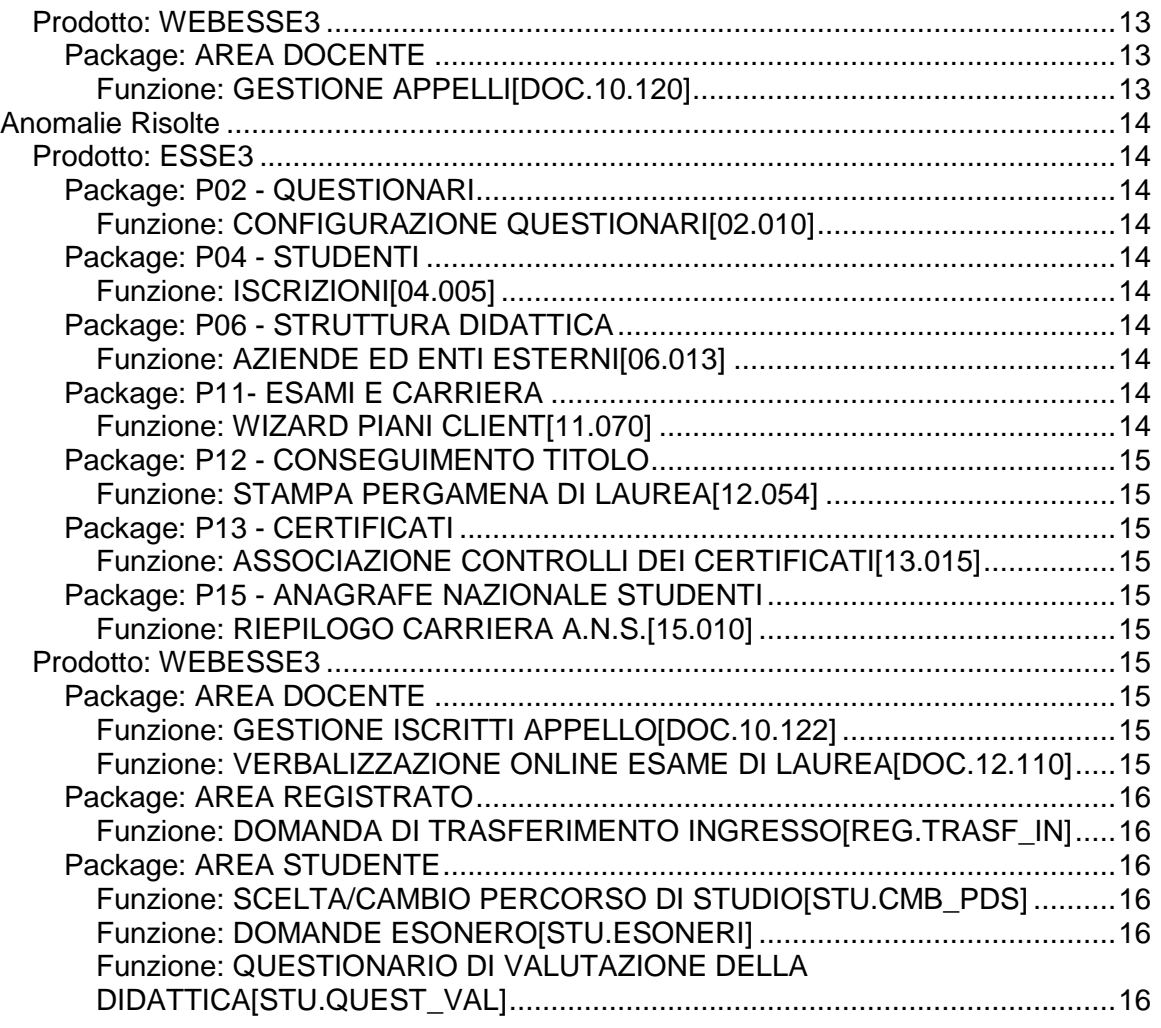

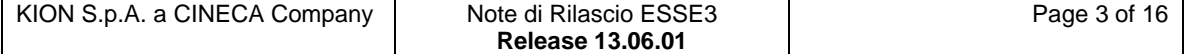

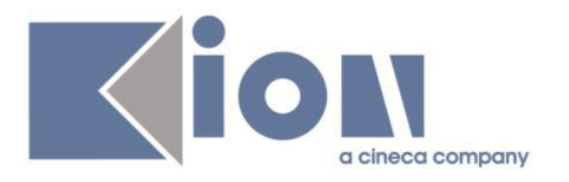

# **Nuove Funzioni**

# *Prodotto: ESSE3*

# **Package: P01 - ANAGRAFICHE PERSONE**

### *Funzione: RICHIESTE CONFERME TITOLI A STRUTTURE [01.055]*

#### *[ID GS:111229] - Richiesta Università degli Studi di CATANZARO [REQ. N. 18871]*

Rilasciata personalizzazione alla stampa come da richiesta dell'Ateneo.

#### *[ID GS:111560] - Richiesta Università degli Studi di SALERNO [REQ. N. 19764]*

Con la presente versione è stato rilasciato il foglio di stile Richiesta\_Conf\_Titoli.Xsl modificato dall'Ateneo.

# *Funzione: ELIMINA PERSONE SENZA POSIZIONI IN ATENEO [01.073]*

# *[ID GS:108845] - Richiesta Università Telematica TEL.M.A. [REQ. N. 16422]*

Con la corrente versione è stata rilasciata la nuova funzionalità di cancellazione massiva anagrafiche senza posizioni in Ateneo.

Questa permetterà di eliminare anagrafiche che hanno esclusivamente effettuato la registrazione non procedendo ad altre azioni in Ateneo.

# **Package: P02 - QUESTIONARI**

# *Funzione: CONFIGURAZIONE DATI E EVENTI QUESTIONARI [02.014]*

#### *[ID GS:109534] - Richiesta Libera Università della VALLE AOSTA [REQ. N. 18854]*

All'interno della maschera Configurazione Dati Questionari è stata realizzata la funzionalità che permette di storicizzare/cancellare i questionari in funzione di alcuni tag chiave che possono essere utilizzati per il recupero dei questionari da eliminare/storicizzare. Per evento di compilazione, attraverso una configurazione lato DB, si possono battezzare i tag che verranno utilizzati per filtrare i questionari che devono essere storicizzati o eliminati. Nella tabella P02\_TAG\_EVENTI sono stati aggiunti i flag CANC\_FLG e STORICIZZA\_FLG che identificano rispettivamente che un determinato tag per quell'evento di compilazione sarà utilizzato come filtro di recupero dei questionari da cancellare o da storicizzare. I dati dei questionari storicizzati verranno parcheggiati nella tabelle di storico:

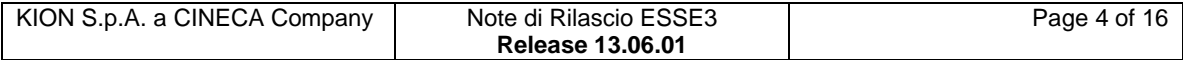

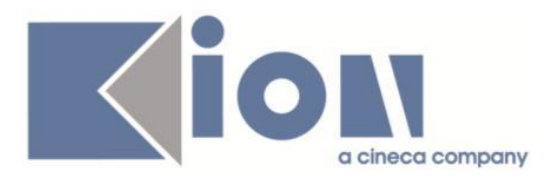

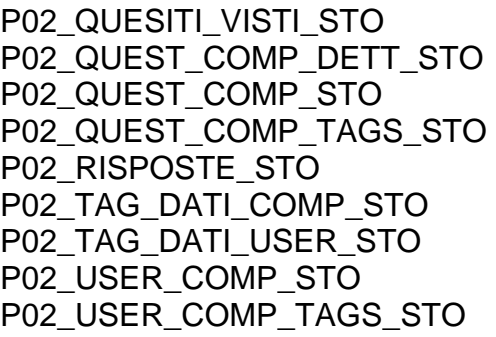

Se un tag è stato definito come filtro di recupero per i questionari da storicizzare o da eliminare verrà richiesto il rispettivo valore per il filtro all'interno del tab. Storicizzazione/Cancellazione della maschera Configurazione dati Questionari.

# **Package: P05 - TASSE**

### *Funzione: STAMPA BOLLETTINO MAV [05.068]*

#### *[ID GS:103578] - Richiesta Università degli Studi di SASSARI [REQ. N. 17463]*

Rilascio stampa personalizzata bollettino MAv.

#### *[ID GS:111622] - Richiesta Università degli Studi di VERONA [REQ. N. 18609]*

Rilascio bollettino MAv personalizzato per cambio Ente cassiere.

#### *[ID GS:111646] - Richiesta Istituto Universitario di Scienze Motorie di ROMA [REQ. N. 19528]*

Lo sviluppo è stato effettuato a seguito del cambio dell'Ente tesoriere. E' stata eseguita la personalizzazione del layout di stampa del MAv, conforme a quanto comunicato da PopSo, con riutilizzo della causale già definita per BNL.

#### *Funzione: STAMPA AUTOCERTIFICAZIONI [05.REP\_P05\_010]*

#### *[ID GS:111321] - Richiesta Università degli Studi della BASILICATA [REQ. N. 19153]*

Rilascio stampa personalizzata ricevuta autocertificazione.

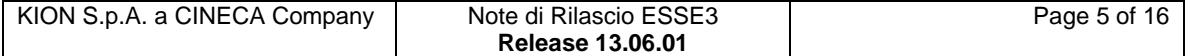

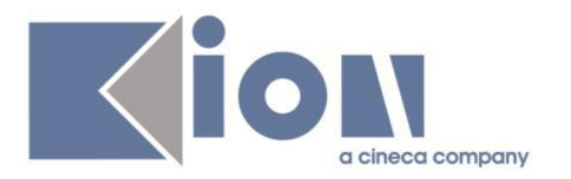

# **Package: P11- ESAMI E CARRIERA**

#### *Funzione: RICONOSCIMENTO AD [11.295]*

### *[ID GS:111505]*

L'intervento impedisce di creare un nuovo atto di carriera in cui convalidare una AD, della carriera attuale, con un'AD presa dalla carriera cessata. All'attivazione dell'atto compare un nuovo errore.

# **Package: P12 - CONSEGUIMENTO TITOLO**

*Funzione: STAMPA PERGAMENA DI LAUREA [12.054]*

#### *[ID GS:110181] - Richiesta Libera Università degli Studi "Maria SS.Assunta" Roma [REQ. N. 19338]*

Gestita una personalizzazione nella funzione di stampa delle pergamene per l'Ateneo, per i soli corsi di studio di tipo CSS, con i seguenti interventi:

1) inserimento di una riga posta sotto alla descrizione del corso di studio, con stesso font (tipologia e dimensione), nel formato "PUNTEGGIO DI ABILITAZIONE VOTO\_FINALE/BASE\_VOTO" dove:

- VOTO\_FINALE è il voto di chiusura della domanda di laurea, visibile nella maschera domanda conseguimento titolo;

- BASE\_VOTO è il punteggio massimo ottenibile dallo studente come voto di chiusura della domanda di laurea;

- in caso di lode il formato è "PUNTEGGIO DI ABILITAZIONE 30/30 CON LODE".

2) la terza carica stampata è ora quella de "il direttore del corso" al posto di "il direttore di dipartimento".La carica si configura a livello di singolo corso di studio.

#### *Funzione: SCRIPT [12.SCRIPT]*

#### *[ID GS:111764] - Richiesta Istituto Universitario di Scienze Motorie di ROMA [REQ. N. 19682]*

Modificata la query personalizzata CTIT\_WTESI, con l'inserimento dei seguenti parametri:

- DATA\_INIZIO: data inizio di presentazione tesi

- DATA\_FINE: data fine di presentazione tesi

- CDS\_COD\_\*\_ALL: codice del corso di studio, è possibile utilizzare il carattere \* (asterisco) per recuperare tutti i corsi di studio

Il rilascio della query avverrà direttamente in ambiente di produzione.

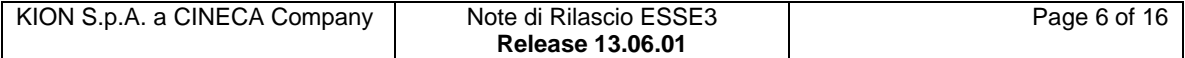

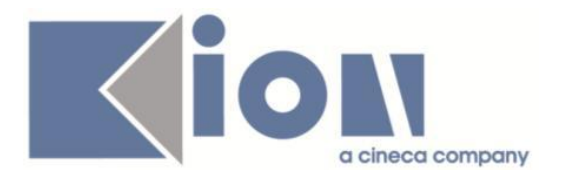

# **Package: P13 - CERTIFICATI**

### *Funzione: CERTIFICATI IMPLEMENTATI CON IL MOTORE [13.998]*

#### *[ID GS:110726] - Richiesta Seconda Università degli Studi di NAPOLI [REQ. N. 18904]*

Con la presente versione sono stati implementati 15 nuovi certificati per le scuole di specializzazione, partendo dai certificati esistenti per i corsi di laurea e apportando poi le modifiche richieste sulla base dei layout forniti dall'Ateneo.

#### *[ID GS:111624] - Richiesta Università degli Studi di BRESCIA [REQ. N. 19776]*

Con la presente versione sono stati implementati un nuovo certificato di laurea partendo dal certificato LAU\_08B e una nuova autocertificazione partendo da AUTO\_05 dove sono calcolate le medie in base alle disposizioni del decreto ministeriale per l'ammissione alle scuole di specializzazione.

La frase che riporta le medie è che è stata collocata prima dell'elenco degli esami è la seguente:

*la media ponderata (aritmetica per i corsi antecedenti il DM 509/99) risulta pari a .... espressa in trentesimi.*

# **Package: P15 - ANAGRAFE NAZIONALE STUDENTI**

#### *Funzione: RIEPILOGO CARRIERA A.N.S. [15.010]*

#### *[ID GS:111391]*

Nella modale "Tasse" richiamabile dal tastino EURO da Riepilogo Carriera ANS > Iscrizioni OFF.F., sono ora presenti due nuove sezioni che permettono:

1) di avere un quadro generale delle variabili contributive (esonero, esenzione, borsa, totale dovuto e pagato a meno di quanto già inviato in Anagrafe);

2) di inserire nel riquadro sulle causali di supporto, le tipologie strutturate di supporto che diverranno attive da Agosto 2015 per gli invii in Anagrafe negli anni accademici dal 2014/2015.

Per ulteriori info: [http://ans.kion.it/2015/05/28/bollettino\\_57](http://ans.kion.it/2015/05/28/bollettino_57)

#### *[ID GS:111678]*

Introdotto nel check up dello studente un controllo che evidenzia le attività didattiche inviate con corso OFF.F. non presente nelle schede 1 e 4 caricate, di quell'anno accademico.

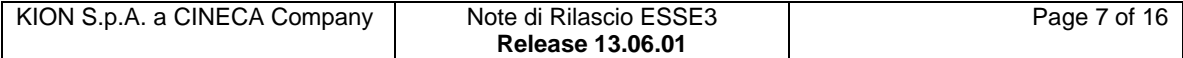

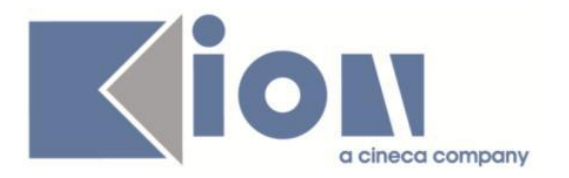

#### *Funzione: PANNELLO DI CONTROLLO [15.011]*

### *[ID GS:111085]*

Si è introdotta la possibilità di configurare le Tipologie di Voci a rappresentare i contributi e le tasse di iscrizione, nella nuova sezione del PANNELLO DI CONTROLLO > GESTIONE CONTRIBUTI.

Il tutto diverrà attivo con le future spedizioni in nuova modalità, da Agosto 2015.

#### *Funzione: ANS UNIVERSITÀ [15.025]*

### *[ID GS:110382]*

All'interno della modale "Note" su ogni titolo certificato da ANS, si è introdotta una sezione che mostra il titolo universitario presente in ESSE3, nella stessa maniera già in uso per ANS ISTRUZIONE.

Si coglie l'occasione per ricordare che il servizio di ANS UNIVERSITA' è pienamente attivo da alcuni mesi, dopo un blocco temporaneo dovuto ad una duplicazione di titoli esposti dall'Osservatorio Studenti che poteva indurre ad errate certificazioni.

# **Package: ESSE3 PROGRAM INTERFACE**

# *Funzione: REPLICHE SU LDAP [EPI.EPI\_004]*

#### *[ID GS:111502] - Richiesta Università Telematica TEL.M.A. [REQ. N. 19698]*

Nella replica delle utenze su LDAP l'attributo eduPersonEntitlement di LDAP viene ora valorizzato da ESSE3 non solo con i codici delle attività didattiche previste nel libretto studente ma anche con i codici delle AD scelte a piano dallo studente e non ancora presenti a libretto. In questo modo lo studente potrà accedere in piattaforma e-learning anche ai corsi che ha già scelto a piano studi anche se non ancora attuati nel libretto.

# **Package: INTERFACCE CON ALTRI SISTEMI**

#### *Funzione: ALLINEA PERSONALE DA EXT [IMP\_EXP.003]*

#### *[ID GS:111569]*

La procedura di allineamento delle anagrafiche del personale tecnico amministrativo da UGOVRU ad ESSE3 è stata adeguata in modo che, se il parametro di configurazione IMP\_GENERA\_USER è impostato a 1, l'utenza generata su ESSE3 a partire dall'utenza presente su UGOVRU venga creata sul gruppo relativo alla tipologia di soggetto interno importato.

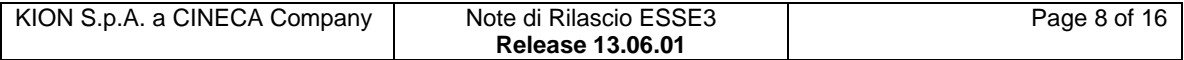

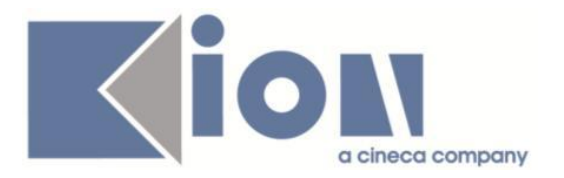

#### *Funzione: IMPORTAZIONE STRUTTURA DIDATTICA [IMP\_EXP.211]*

# *[ID GS:111521]*

Da questa versione l'import della struttura didattica non "chiude" (non valorizzata "data fine validità" sede) più le sedi del corso di studio, anche se la sede non è presente nell'ultimo regolamento didattico di U-Gov DI.

# **Package: REPORT MIUR**

### *Funzione: MODELLO 16 (GENERICO) [REPMIN.MOD\_16]*

### *[ID GS:111546]*

Si rilascia la consueta rilevazione annuale post lauream dedicata ai diplomati. Per la precisione, le statistiche erogate quest'anno sono:

- MODELLO 16 dip: rispetto all'anno precedente, il MIUR ha richiesto di scindere le informazioni Master in 2 colonne dedicate ai Master di I e di II livello.
- MODELLO 17 dip: Nessun cambiamento.
- MODELLO 19: Nessun cambiamento.
- MODELLO 20: Nessun cambiamento.
- MODELLO 29 dip: Nessun cambiamento.
- MODELLO 30 dip: Nessun cambiamento.

Per ulteriori info:

[http://statistica.miur.it/ustat/rilevazioni/IU2015/IU2015\\_03dip\\_home.asp](http://statistica.miur.it/ustat/rilevazioni/IU2015/IU2015_03dip_home.asp) <http://docs.kion.it/bin/view/Main/Tags?do=viewTag&tag=statistiche+Miur+3+parte>

# *Prodotto: WEBESSE3*

# **Package: AREA PERSONALE DI ATENEO**

#### *Funzione: TROVA CV AREA PUBBLICA [AP.TROVACV]*

#### *[ID GS:111554] - Richiesta Università degli Studi di BRESCIA [REQ. N. 19759]*

Con la presente versione è stato attivato il nuovo modulo Esse3PA integrato in Webesse3.

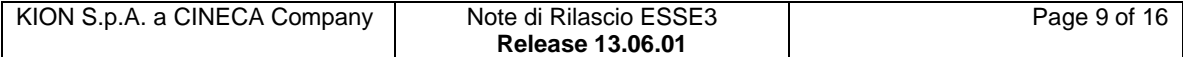

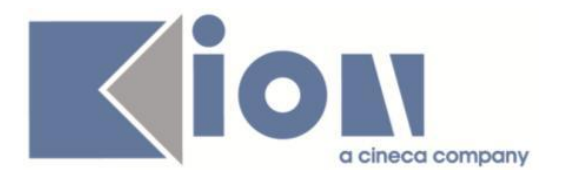

# **Package: AREA REGISTRATO**

*Funzione: IMMATRICOLAZIONE PER MOBILITA' IN INGRESSO [REG.14.120]*

*[ID GS:111409] - Richiesta Università degli Studi di CATANZARO [REQ. N. 19686]*

Rilasciata personalizzazione alla stampa come da richiesta dell'Ateneo.

# **Modifica a Funzioni Esistenti**

*Prodotto: ESSE3*

# **Package: P01 - ANAGRAFICHE PERSONE**

#### *Funzione: SOGGETTI ESTERNI[01.040]*

### *[ID GS:107487]*

Con la presente versione sono state aggiunte le colonne comunità e profilo alla maschera Tipi Soggetti Esterni per rendere dinamica l'assegnazione degli utenti alle comunità e la configurazione dei profili al momento della creazione di nuovi utenti.

# **Package: P04 - STUDENTI**

#### *Funzione: ELABORA PAGAMENTI FATTURE[04.025]*

#### *[ID GS:111026]*

Con la corrente versione è stata eliminata dal menù la funzione, ormai obsoleta, "Elabora pagamenti fatture".

# **Package: P13 - CERTIFICATI**

#### *Funzione: STAMPA GENERICA (CERTIFICATI STUDENTE E PERSONA)[13.999]*

#### *[ID GS:110977] - Richiesta Università degli Studi di TRENTO [REQ. N. 19594]*

Con la presente versione sono state apportate alcune modifiche al documento di stampa STAMPA PROGETTO FORMATIVO E DI ORIENTAMENTO.

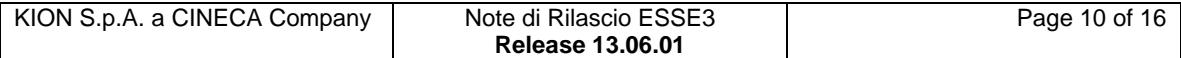

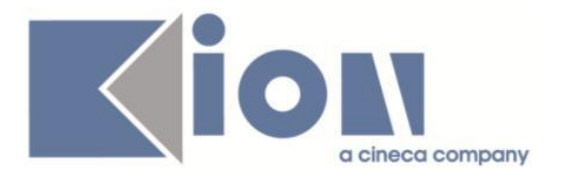

Le modifiche apportate sono le seguenti:

1. Data stipula della convenzione: è stata recuperata dalla "Data inizio" funzione "Convenzioni" >> tab "Dettaglio" invece che dalla "Data deposito" come in precedenza;

2. I dati relativi al tutor aziendale sono recuperati da Aziende ed enti esterni >> Contatti >> Dettagli contatto e non più da "Soggetti esterni";

3. I dati relativi alle indennità per la partecipazione al tirocinio, solo in caso di facilitazione del tipo "Indennità di partecipazione", è stata stampato quanto presente nella colonna "Nota" e non più la descrizione nella colonna "Facilitazioni" (Domanda di stage >> tab Facilitazioni >> Nota, che è il campo dove l'Ateneo inserirà l'importo);

4. Oltre agli obiettivi, compiti, modalità e strumenti caratterizzanti il tirocinio e stage sono stati recuperati, ma solo se popolati, anche i seguenti campi presenti in client/area web. I campi client interessati (Domande di stage e progetti formativi >> Dettagli progetto formativo) sono i seguenti:

Attività oggetto del tirocinio

Competenze attese

Figura professionale di riferimento

Contenuti della formazione

Formazione generale

Ore formazione generale

Formazione specialistica

Ore formazione specialistica

Modalità di verifica degli apprendimenti.

#### *[ID GS:110978] - Richiesta Università degli Studi di TRENTO [REQ. N. 19591]*

Con la presente versione sono state apportate alcune modifiche al documento di stampa CONVENZIONE PER LO SVOLGIMENTO DI STAGE E TIROCINI. In particolare le modifiche apportate sono le seguenti:

1. La data alla fine "Letto approvato e sottoscritto il .." è stata recuperata dalla data inizio della convezione (Funzione "Gestione Strutture" > tab "Dettagli");

2. In corrispondenza della firma "Il Dirigente" è stata aggiunta l'immagine della firma del dirigente.

#### *[ID GS:111388] - Richiesta Università degli Studi di SALERNO [REQ. N. 19708]*

Con la presente versione è stato rilasciato il foglio di stile UniSA.xsl modificato dall'Ateneo.

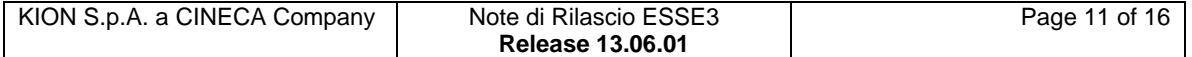

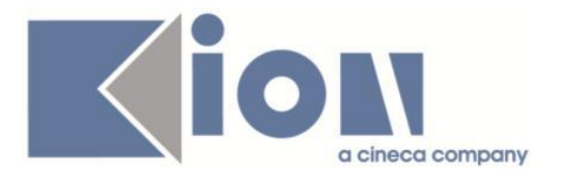

#### *[ID GS:111498] - Richiesta Libera Università degli Studi "S. Pio V" ROMA [REQ. N. 19715]*

Con la presente versione è stata rilasciata la nuova immagine di background per la stampa MAv dell'Ateneo.

#### *[ID GS:111508] - Richiesta Università Commerciale "Luigi Bocconi" MILANO [REQ. N. 19746]*

Con la presente versione è stato rilasciato il foglio di stile Laurea\_D1.xsl modificato dall'Ateneo.

#### *[ID GS:111531] - Richiesta Seconda Università degli Studi di NAPOLI [REQ. N. 19742]*

Con la presente versione è stata modificata l'indicazione dell'intestazione con UFFICIO SEGRETERIA STUDENTI per tutti i certificati, anche per i certificati delle Scuole di Specializzazione, Master di qualsiasi livello, TFA e PAS.

#### *[ID GS:111592] - Richiesta Università degli Studi di MODENA e REGGIO EMILIA [REQ. N. 19774]*

Con la presente versione è stato rilasciato il foglio di stile DomandaAmmTasse03.xsl modificato dall'Ateneo.

#### *[ID GS:111600] - Richiesta Università degli Studi di MODENA e REGGIO EMILIA [REQ. N. 19775]*

Con la presente versione sono stati rilasciati i fogli di stile modificati dall'Ateneo: Unimore.xsl (library) Autocertunimore.xsl (library) DomandaAmmTasse03.xsl

#### *[ID GS:111753] - Richiesta Università degli Studi di MACERATA [REQ. N. 18718]*

Con la presente versione sono stati rilasciati i fogli di stile modificati dall'Ateneo: Abilitazione\_Attestato.xsl ConseguimentoTitoloStampaAmmissione.xsl ConseguimentoTitoloStampaDissertazione.xsl DomandaAmm\_MC.xsl Elenco\_atti\_stu.xsl library/Erasmus\_ects\_library.xsl ImmatDomanda\_MC.xsl ListaStudentiEsameStampa.xsl manifesto\_degli\_studi\_sml.xsl P04\_CONG07.xsl P04\_ISCR07.xsl

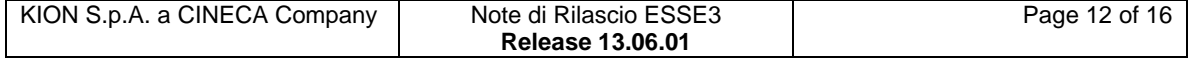

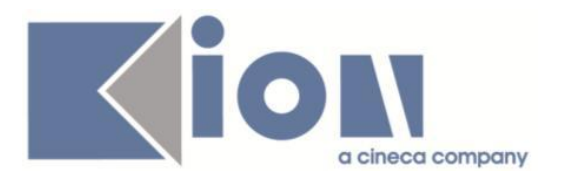

P04\_LETTCONG07.xsl P12\_CONS07.xsl Promemoria\_immatricolazione\_std.xsl RicevImma04.xsl richiesta\_conf\_titoli.xsl StampaAutocert.xsl StampaMav.xsl StampaStatino.xsl library/StampaStatino.xsl library/standard.xsl standard tasse.xsl VerbaleCumulativo.xsl

# **Package: RICHIESTA SCRIPT**

### *Funzione: RICHIESTA SCRIPT[SCRIPT.SCRIPT]*

#### *[ID GS:110895] - Richiesta Universiteti i Sporteve të Tiranës (Sport) [REQ. N. 19577]*

Attivato un flusso di provisioning di studenti, registrati e docenti verso l'LDAP di Ateneo. Le specifiche di provisioning sono le stesse già utilizzate per gli altri Atenei albanesi.

# *Prodotto: WEBESSE3*

# **Package: AREA DOCENTE**

#### *Funzione: GESTIONE APPELLI[DOC.10.120]*

#### *[ID GS:111305] - Richiesta Università degli Studi di SIENA [REQ. N. 18982]*

E' stata modificata la funzione dell'area web docente per la definizione degli appelli d'esame, in modo da poter regolare la possibilità di associare o meno una condizione di applicabilità all'appello in base alla tipologia, prova parziale o prova finale.

Tale opzione può essere configurata valorizzando opportunamente il parametro WEB CALESA VIEW CONDSQL dalla funzione client Configurazione calendario esami, nella sezione Parametri definizione appelli.

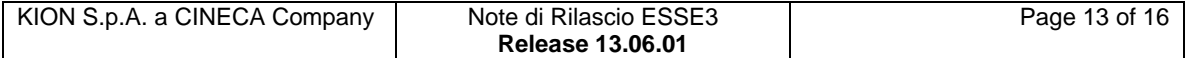

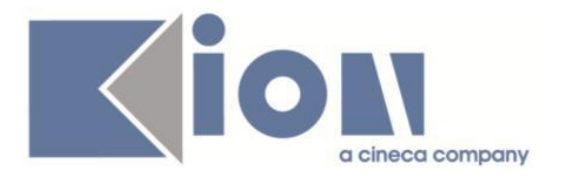

# **Anomalie Risolte**

# *Prodotto: ESSE3*

# **Package: P02 - QUESTIONARI**

### *Funzione: CONFIGURAZIONE QUESTIONARI[02.010]*

# *[ID GS:111444]*

Verificato che, nella maschera di configurazione questionari, in associazione alla domanda di tipo TL\_DOM\_VAR sia stato inibito il recupero nella lookup della risposta a testo fisso. Test su questionario VAL\_PROVA.

# **Package: P04 - STUDENTI**

#### *Funzione: ISCRIZIONI[04.005]*

#### *[ID GS:111180]*

Su iscrizioni legate a concorsi con scelta della sede, dalla maschera "Iscrizioni" la lookup della sede, recupera ora i dati dell'anno di ingresso.

# **Package: P06 - STRUTTURA DIDATTICA**

#### *Funzione: AZIENDE ED ENTI ESTERNI[06.013]*

#### *[ID GS:111564] - Segnalata da Istituto di Architettura di VENEZIA*

Ampliata colonna P06 STO ENTI EST.DES al fine di evitare di ottenere un errore modificando lo stato di un'azienda che ha una descrizione superiore a 40 caratteri.

# **Package: P11- ESAMI E CARRIERA**

#### *Funzione: WIZARD PIANI CLIENT[11.070]*

#### *[ID GS:108460]*

L'intervento consente di inserire un blocco che abbia più di una AD (alcune cancellabili e altre no) e se si cambia il peso di tali AD viene cambiato il totale dei CFU sia lato client sia lato web.

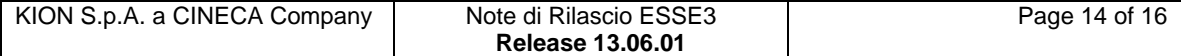

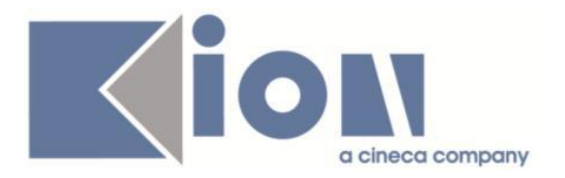

# **Package: P12 - CONSEGUIMENTO TITOLO**

#### *Funzione: STAMPA PERGAMENA DI LAUREA[12.054]*

#### *[ID GS:107515] - Segnalata da Università degli Studi di LECCE*

Effettuate modifiche alla stampa delle pergamene secondo la documentazione inviataci dall'Ateneo.

# **Package: P13 - CERTIFICATI**

#### *Funzione: ASSOCIAZIONE CONTROLLI DEI CERTIFICATI[13.015]*

#### *[ID GS:111507]*

Aggiunto al controllo di appartenenza al dottorato il tipo\_corso\_cod=D2. Con l'aggiunta del controllo, si è reso possibile la stampa dei certificati per tipo certificato per dottorato anche agli iscritti/laureati al tipo corso\_corso\_cod=D2.

# **Package: P15 - ANAGRAFE NAZIONALE STUDENTI**

#### *Funzione: RIEPILOGO CARRIERA A.N.S.[15.010]*

#### *[ID GS:111763] - Segnalata da Università degli Studi di SASSARI*

Effettuata la correzione di un'anomalia per la quale studenti ante riforma processati in trasferimenti in ingresso venivano erroneamente calcolati come studenti TI invece di AR.

# *Prodotto: WEBESSE3*

# **Package: AREA DOCENTE**

#### *Funzione: GESTIONE ISCRITTI APPELLO[DOC.10.122]*

#### *[ID GS:111716]*

Con la risoluzione dell'anomalia è ora possibile importare gli esiti da excel anche in caso in cui siano presenti note, in quanto i campi vengono compilati e salvati correttamente.

#### *Funzione: VERBALIZZAZIONE ONLINE ESAME DI LAUREA[DOC.12.110]*

#### *[ID GS:111545]*

Verificato sul web che il sistema riporta le iscrizioni relative anche ai CDS pregressi dello studente.

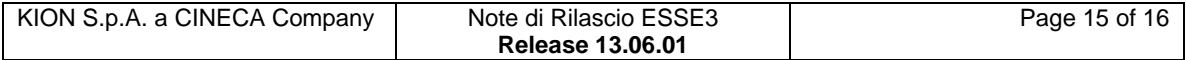

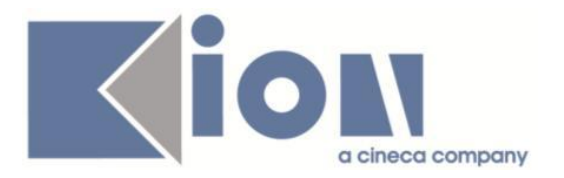

# **Package: AREA REGISTRATO**

#### *Funzione: DOMANDA DI TRASFERIMENTO INGRESSO[REG.TRASF\_IN]*

# *[ID GS:111533]*

Perfezionato il flusso online per un trasferimento in ingresso, in particolare per il back applicativo dalla pagina lista iscrizioni pregresse.

# **Package: AREA STUDENTE**

#### *Funzione: SCELTA/CAMBIO PERCORSO DI STUDIO[STU.CMB\_PDS]*

#### *[ID GS:111693]*

L'intervento consente la corretta compilazione del piano dopo la scelta del percorso.

#### *Funzione: DOMANDE ESONERO[STU.ESONERI]*

#### *[ID GS:111686]*

Corretto bug che non permetteva la fatturazione automatica delle tasse addebitate in fase di immatricolazione web con scelta di convenzione/borsa di studio che applica esonero (parametri di configurazione DOM\_CNVZ\_IMMAT\_WEB\_ASS\_ESO e CREA\_FATT\_ESO\_WEB).

#### *Funzione: QUESTIONARIO DI VALUTAZIONE DELLA DIDATTICA[STU.QUEST\_VAL]*

#### *[ID GS:111602]*

Ora, anche con la nuova interfaccia grafica, se a fine compilazione modifico una delle pagine prima di confermare, il sistema procede correttamente fino alla conferma e i dati vengano correttamente salvati.

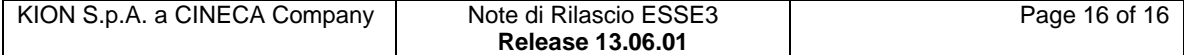